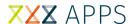

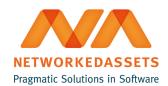

## **ATC - Administration Guide**

Installation and uninstallation is handled by Universal Plugin Manager.

To fully remove all the plugins in the bundle:

- 1. Go to Universal Plugin Manager
- 2. Uninstall ATC

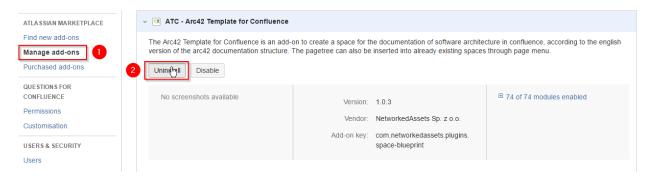